· Rappel index inversé :

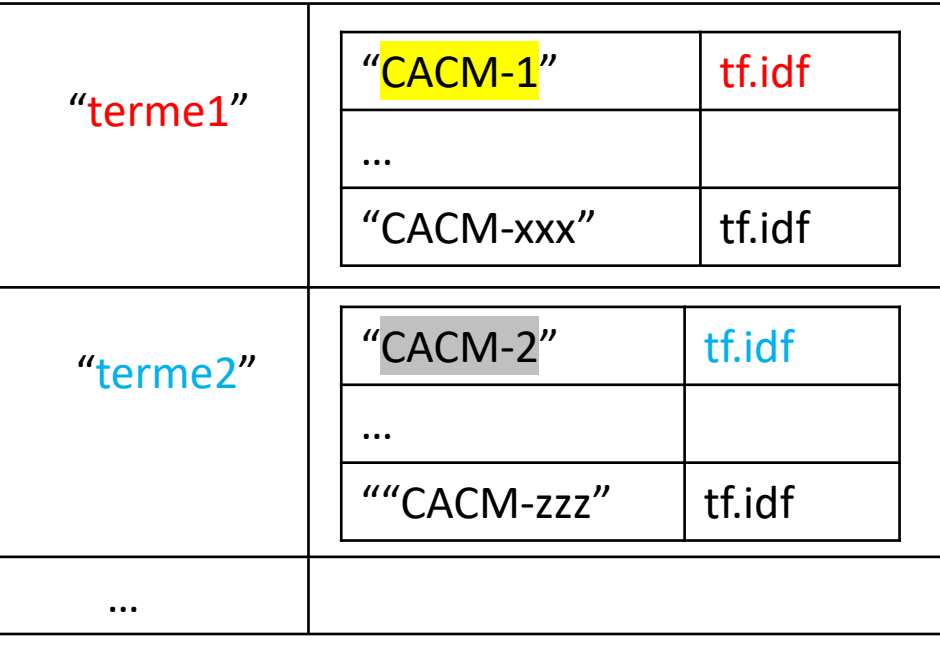

· Vecteur requête : vq

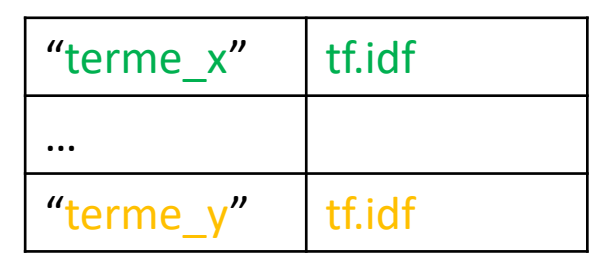

• Norme de vq > nvq

- Traitement de requête (point III. a) :
	- On boucle sur les termes de vq un par un
		- Exemple : terme\_x
			- Récupérer la ligne de terme\_x dans l'index inversé

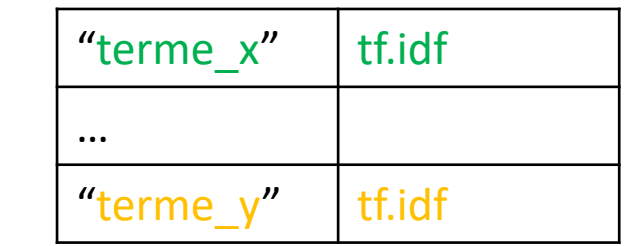

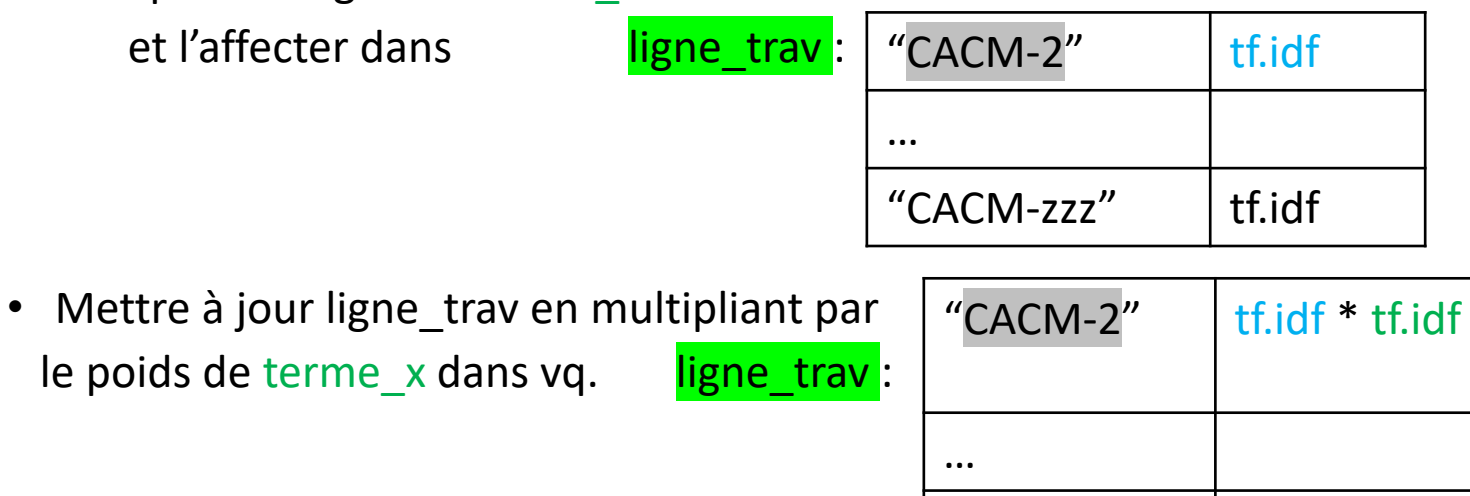

• INSERER ligne\_trav dans resultat\_partiel (cf. page suivante).

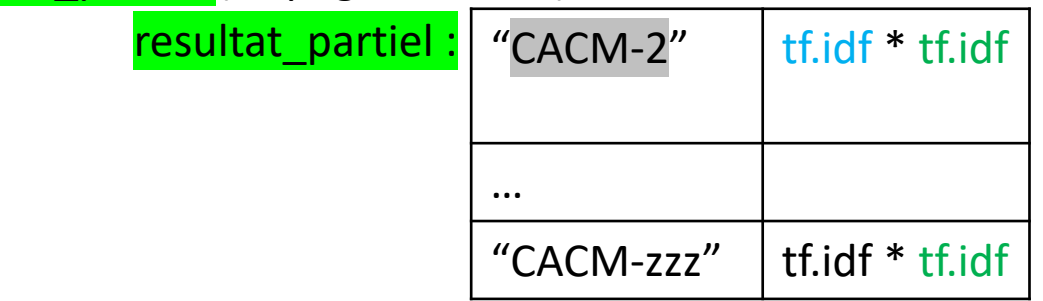

"CACM-zzz" | tf.idf  $*$  tf.idf

Note : resultat partiel stocke au fur et à mesure des termesde vq le produit scalaire entre requête et docs qui ont des élements en commun.

- Explication sur l'insertion de ligne trav:
	- On passe en revue tous les éléments de ligne\_trav
	- pour une clé "*CACM-x"*
		- Si "*CACM-x" existe comme* clé dans resultat\_partiel
			- On met à jour resultat\_partiel["*CACM-x*"] += ligne\_trav["*CACM-x*"]
		- Sinon
			- On crée la clé "*CACM-x"* dans resultat\_partiel , en initialisant par : resultat\_partiel["*CACM-x*"] = ligne\_trav["*CACM-x*"]
- Traitement de requête (point III. b) :
	- On finalise le calcul du cosinus en divisant le resultat\_partiel après passage en revue de tous les termes par les norms des documents et de la requête

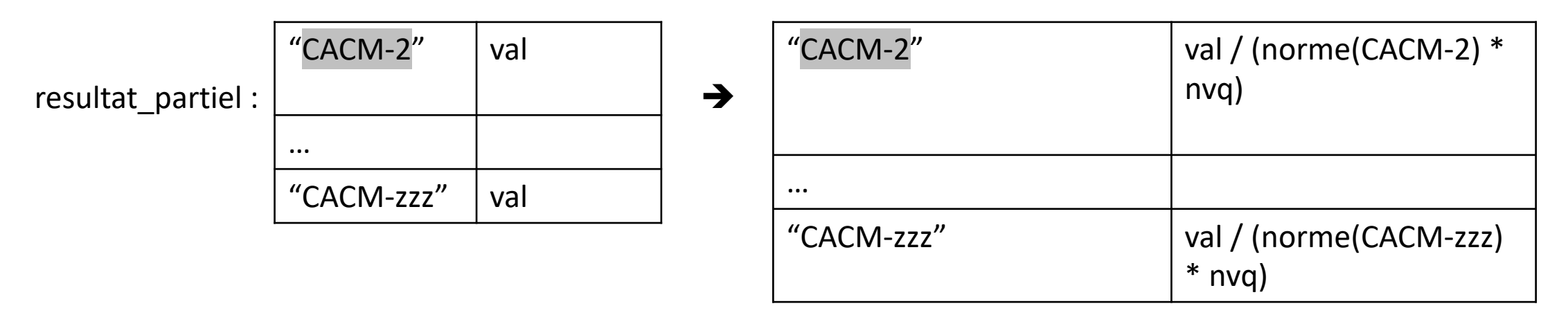

• Point IV : Ensuite il ne reste qu'à trier resultat partiel par ordre de valeur décroissante, ne garder que les n premiers et afficher les identifiants de docs

## Explication V2

• Traitement de requête (point III. a) requête avec 2 termes:

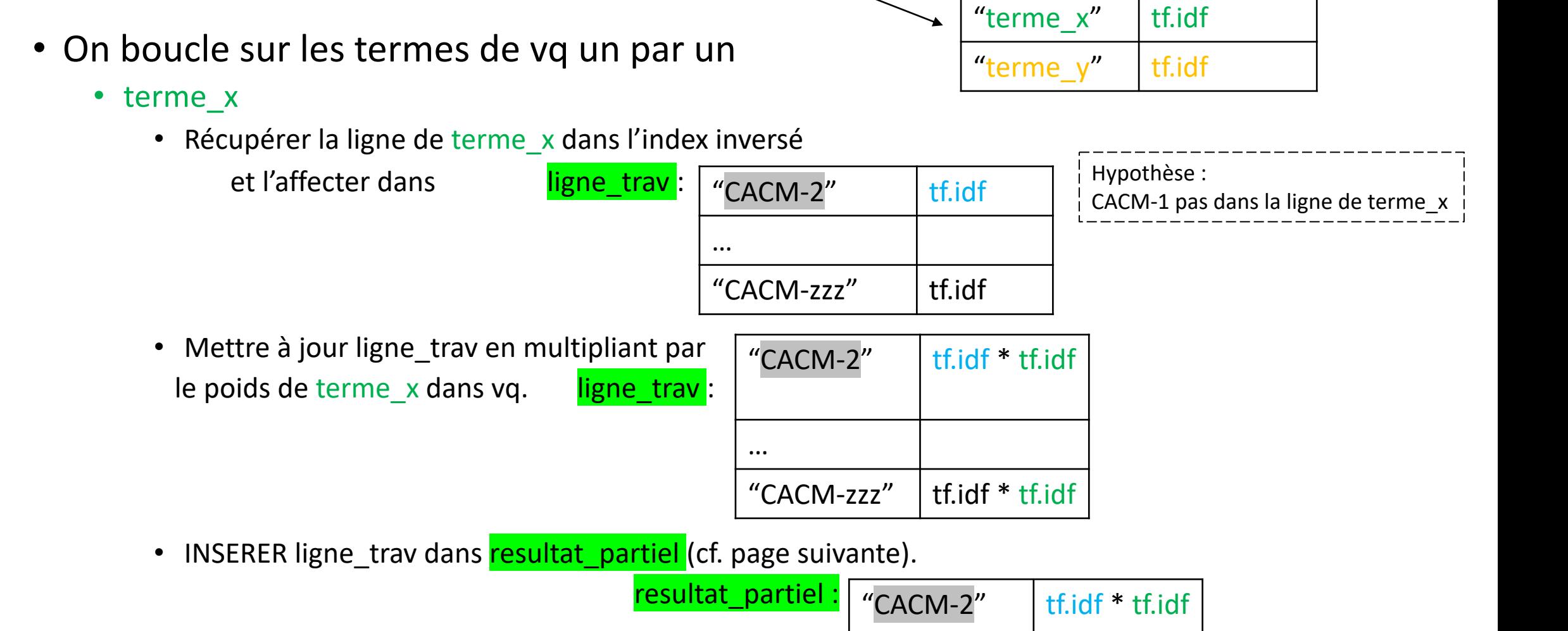

…

"CACM-zzz"  $|$  tf.idf  $*$  tf.idf

## Explication V2

- Traitement de requête (point III. a) requête avec 2 termes:
	- On boucle sur les termes de vq un par un
		- terme\_y
			- Récupérer la ligne de terme\_x dans l'index inversé

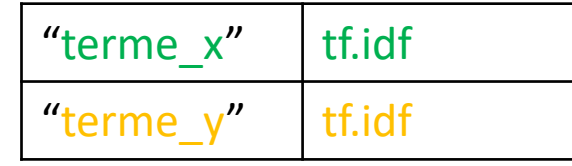

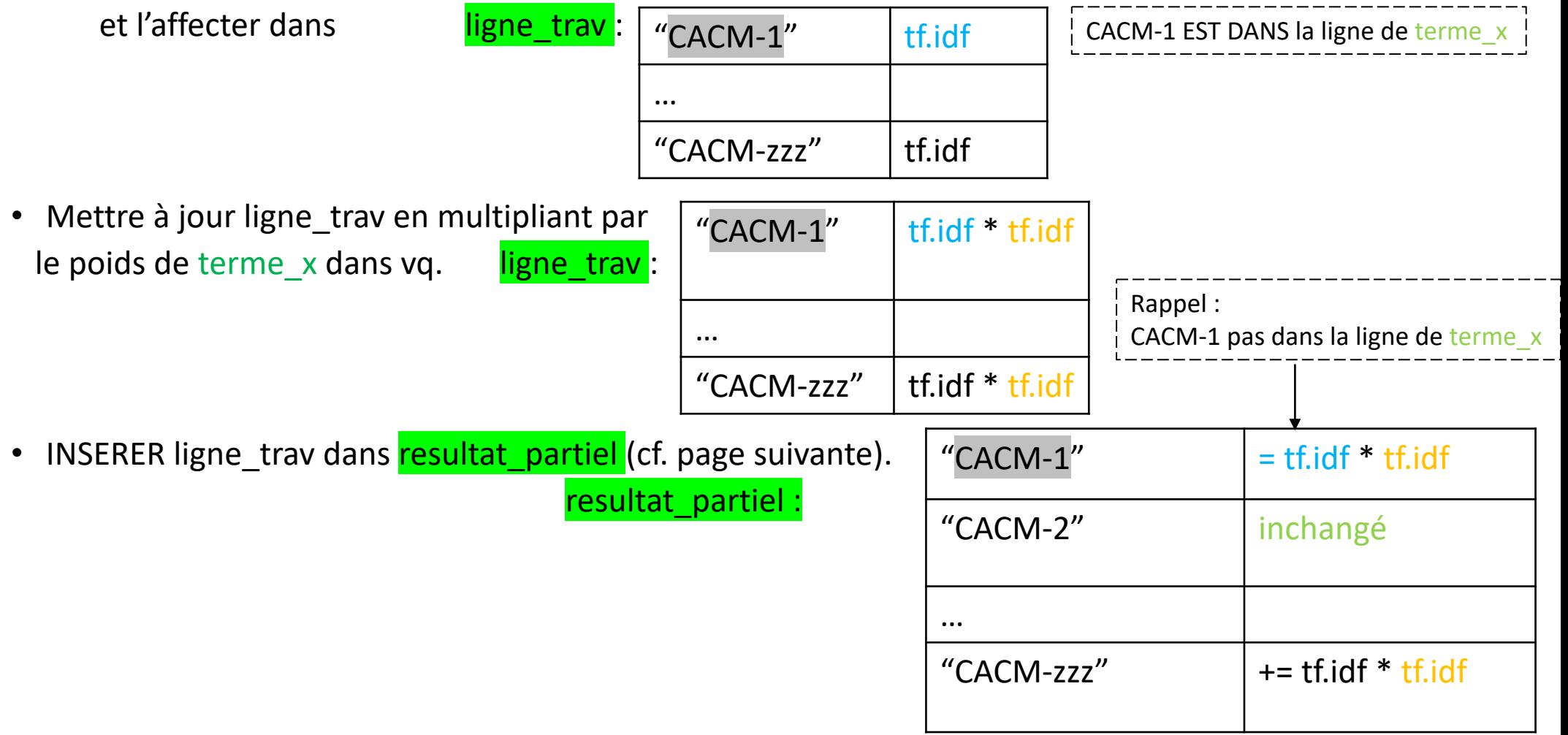